**CSE 113 B** 

April 4 - 8, 2011

# ANNOUNCEMENTS - GRADES

There have been no updates to UBLearns since 3/28, but if you have an issue that you have not reported to me, please do make sure to report it and/or come to see me about it.

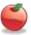

### **ANNOUNCEMENTS - LAB**

- Lab 8 started in lab this week.
- Labs 6, 7, 8 will be graded by Web-CAT, but the grading is not functional at this time.
- Practice Assignment 6 has been posted and grading is functional.
- Practice Assignments 7 & 8 will be posted at some point soon.

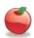

## ANNOUNCEMENTS - PRACTICAL EXAM 3

- May 5, 6, 9, 10
- Schedule will be posted on the Practical Exam 3 information page (which will be linked off of the Schedule page).
- Information about what material will be on the exam is also posted there.

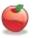

# ANNOUNCEMENTS - EXAMS

- Pick up Exam 1 & 2 if you have not already done so.
- Exam 3 Monday, April 11<sup>th</sup> in lecture (covers Chapters 6-8).
- Review for Exam 3 on Friday, April 8<sup>th</sup>.
- Review sheet posted.

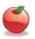

Create a method inside Obstacle named getImageName.
The return type of this method should be String.
The method takes no parameters.
Inside the method, you should "return" the instance variable that stores the string that represents the name of the image file that the obstacle displays.
If you don't have an instance variable storing this information, you need to create one.

```
public String getImageName() {
    return imageName;
}
```

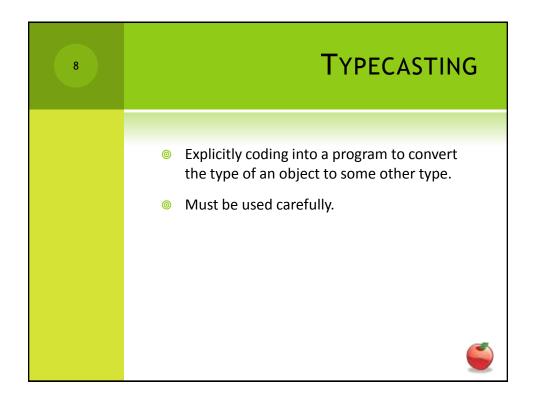

```
CHECKING FOR INTERSECTIONS

Actor a = getOneIntersectingObject(Obstacle.class);

If(a != null) {
    ...
}

a is an Actor (Notice it's type)

But we also know a is an Obstacle. How?
```

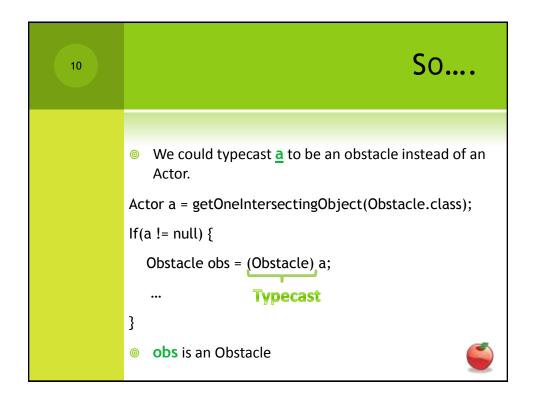

WHY WOULD WE DO THIS?
 With the variable a, we can call any methods from Actor on the a object.
 BUT
 We can't call any methods from Obstacle.
 With the variable obs, we can call methods from BOTH Actor and Obstacle.

# OK - SO WHAT? getImageName is only defined in Obstacle (NOT Actor) We will need to call that method to determine which type of obstacle the hero has run into during the course of the game.

EQUALS METHOD
 Once we have gotten our image name from the obstacle, we will need to compare it to known image names to determine which type of object we collided with.
 We will use the equals method from the String class to do this.

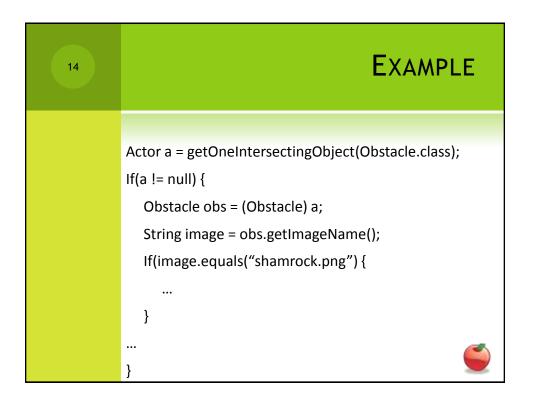

BACK TO FUN WITH IMAGES
 New actor in our drawing scenario
 Gets inserted into the world at random times at random locations.
 When inserted, it starts off small and begins to grow.
 When it reaches a certain size, it disappears and puts n more Square objects into the world.